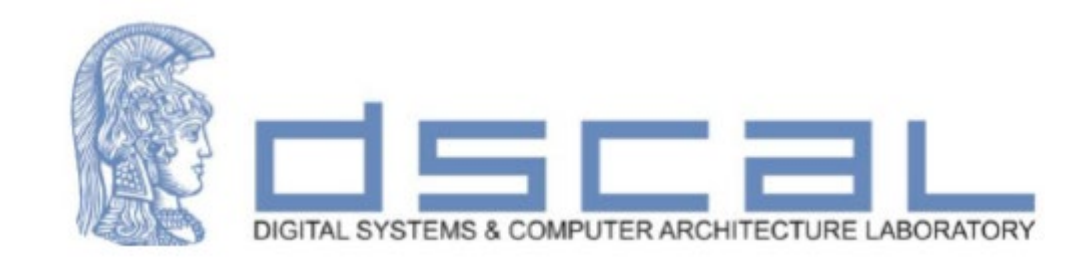

# Εργαστήριο Λογικής Σχεδίασης **VHDL**

#### **Βασιλόπουλος Διονύσης**

**Ε.ΔΙ.Π. Τμήματος Πληροφορικής & Τηλεπικοινωνιών - ΕΚΠΑ**

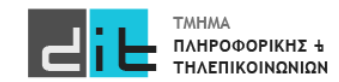

## VHDL – Ακολουθιακά Κυκλώματα

#### Παράδειγμα

Τι κύκλωμα μοντελοποιεί ο κώδικας;

Πως υπολογίζεται η συχνότητα λειτουργίας του κυκλώματος μετά τη σύνθεση;

```
process (clk) is
begin
  if clk'event and clk='1' then
     if reset = '1' then
       q3<='0';q1<='0';q2<='0';
    else 
       q1 \leq a;q2 \leq b;
       q3 < q1 and q2;
    end if;
  end if;
end process;
```
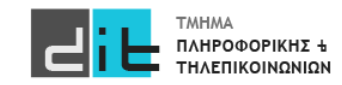

### VHDL – Ακολουθιακά Κυκλώματα

### Παράδειγμα

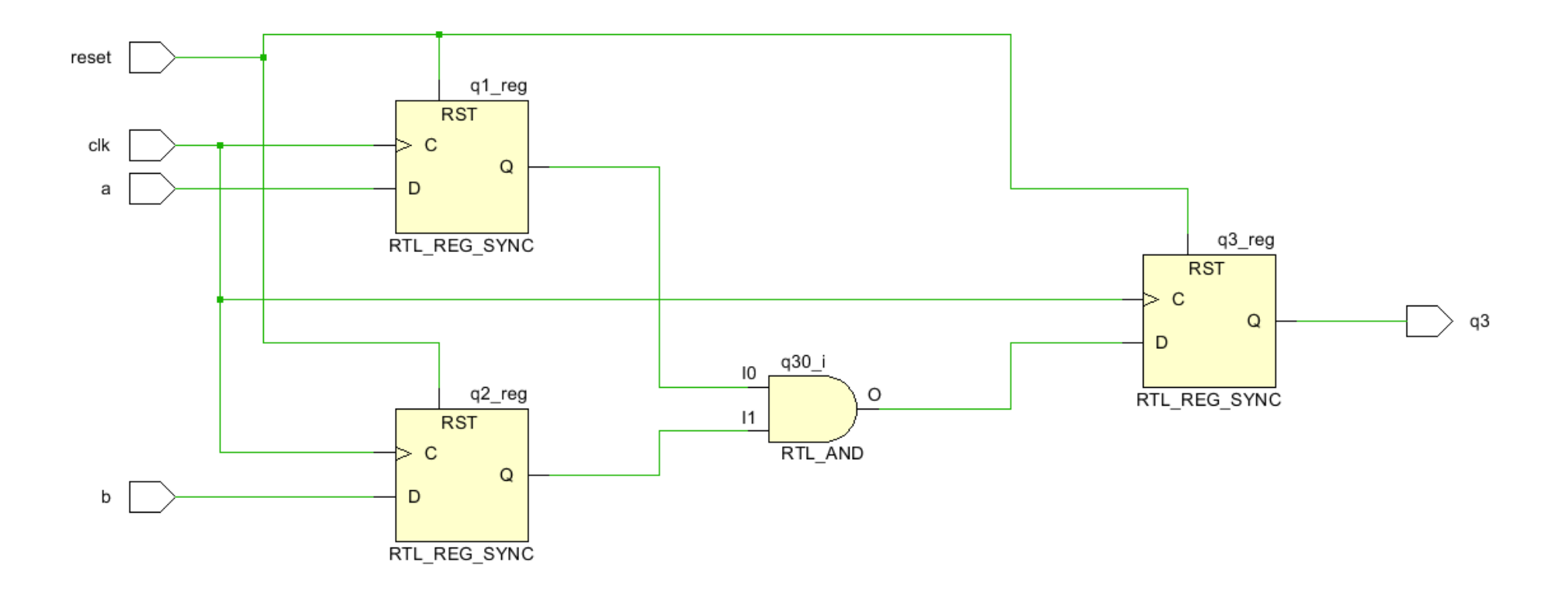

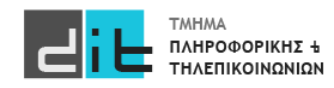

### VHDL – Variables

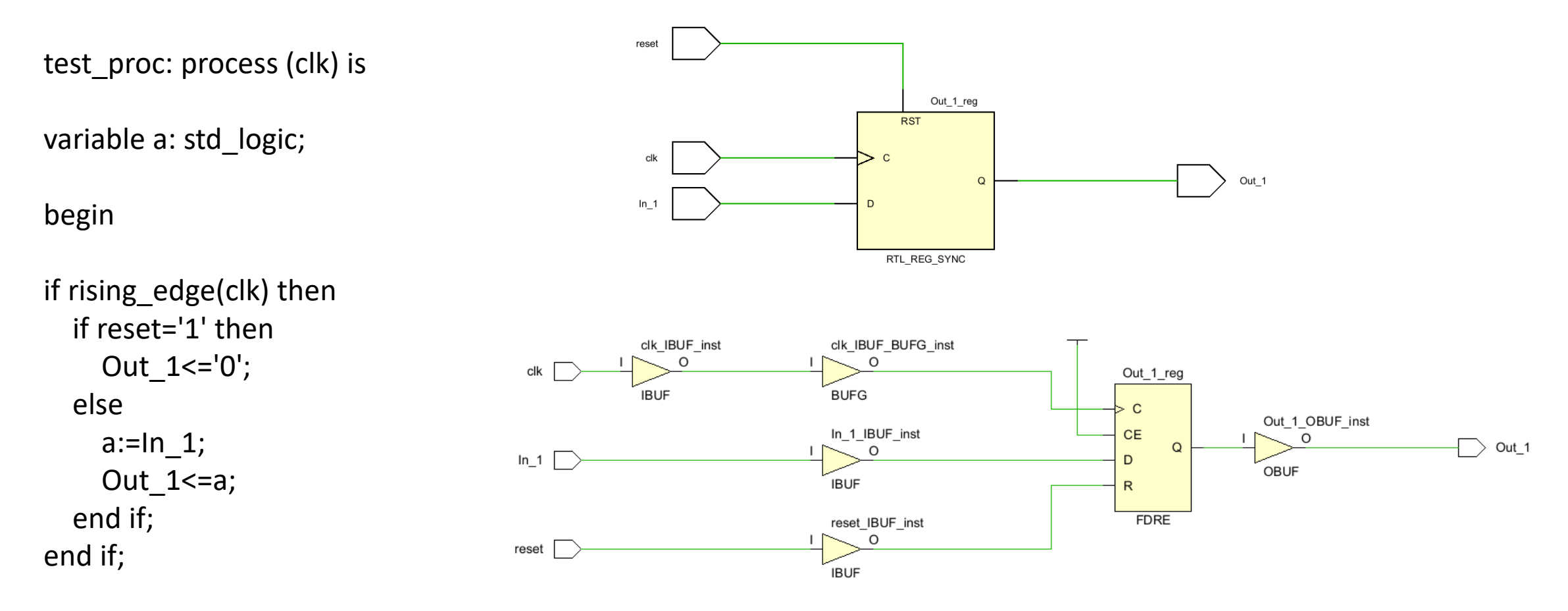

#### end process test\_proc;

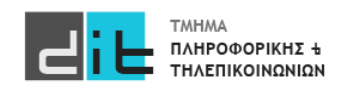

Εργαστήριο Λογικής Σχεδίασης 2023-24 Δ.Βασιλόπουλος

## VHDL – Variables

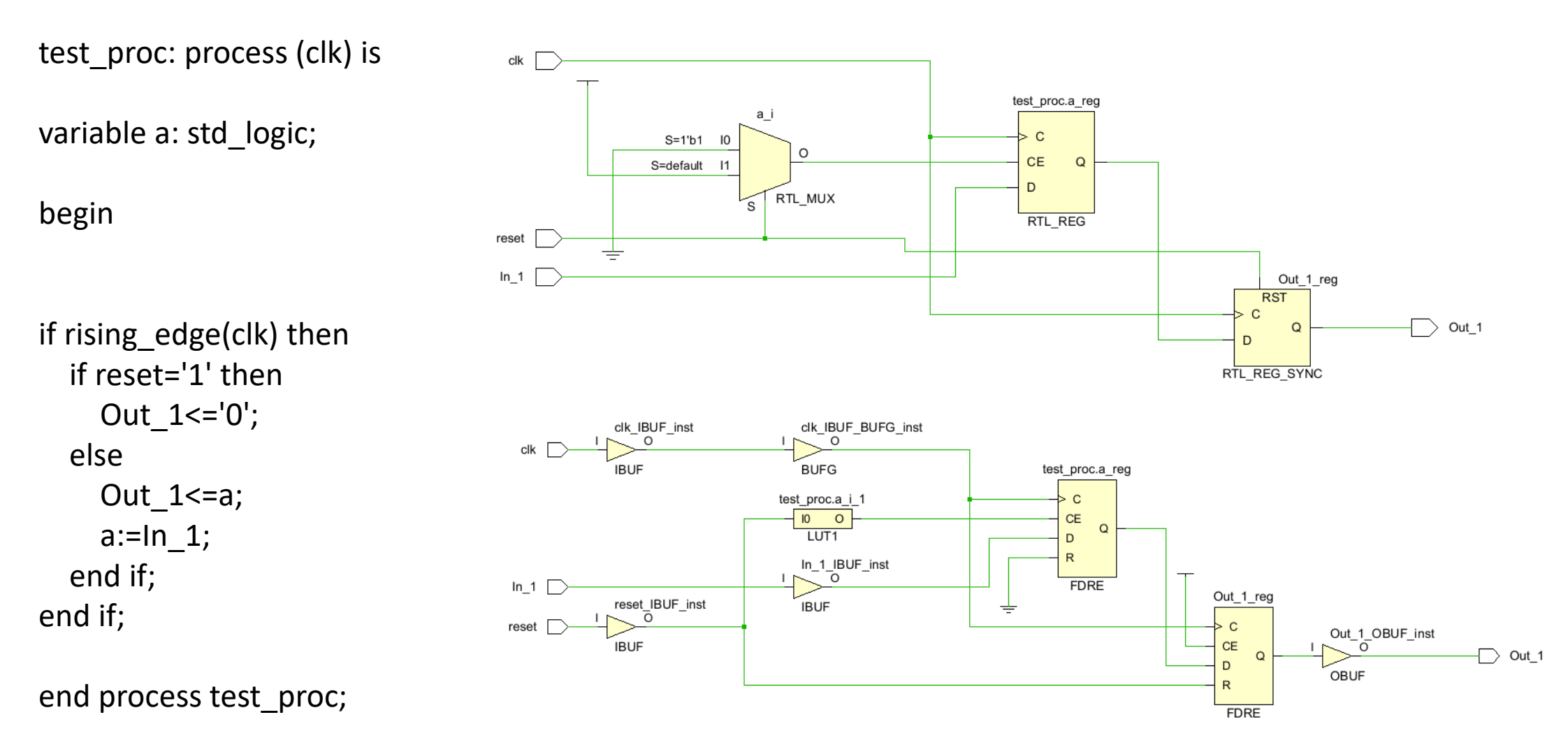

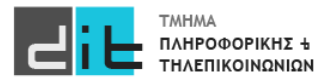

### VHDL – Assert

Ακολουθιακή και σύγχρονη εντολή (συνήθως εντός simulation)

Ελέγχει εάν μια συνθήκη είναι αληθής. Εάν ΔΕΝ είναι αληθής τότε τυπώνει ένα μήνυμα.

assert <condition>; assert <condition> severity <severity\_level>; assert <condition> report <message\_string>; assert <condition> report <message\_string> severity <severity level>;

condition to check  $\leq$  true;

assert condition to check = true report "Assertion failed! Condition is false." severity error;

-- If the assert passes, this line will be executed

report "Assertion passed! Condition is true." severity note;

Severity levels: note, warning, **error**, **failure** assert i < 5 report "unexpected value. i = " & **integer'image(i);**

https://peterfab.com/ref/vhdl/vhdl\_renerta/mobile/source/vhd00007.htm

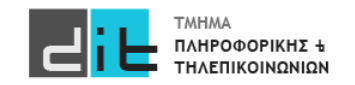

Scalar

type

- Χρησιμοποιούνται για να υλοποιήσουν μια ακολουθία ελέγχου
- Μία FSM (Finite-State Machine Μηχανή Πεπερασμένων καταστάσεων) ορίζεται από
	- σύνολο εισόδων: I
	- σύνολο εξόδων: O
	- σύνολο καταστάσεων: S
	- αρχική κατάσταση: s0 ανήκει στο S
	- συνάρτηση μετάβασης από μία κατάσταση στην επόμενη
	- συνάρτηση εξόδου

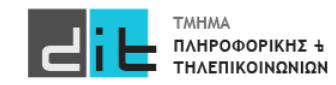

### Γενικό διάγραμμα

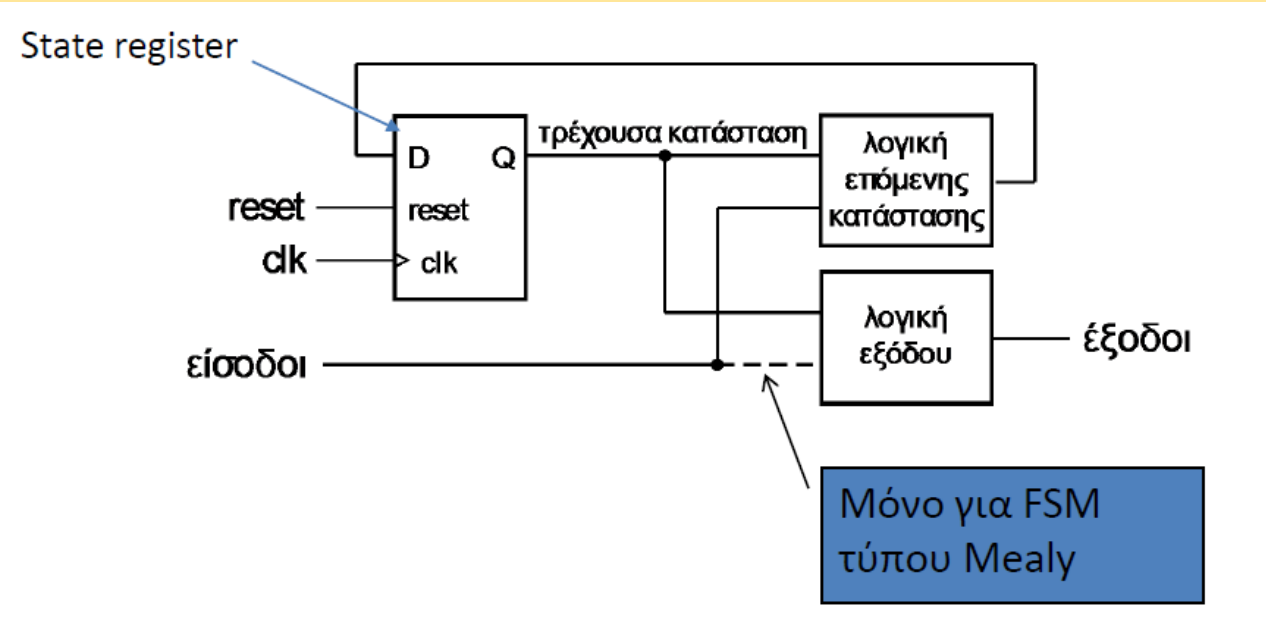

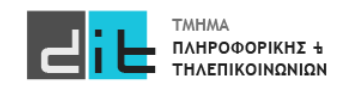

#### Κωδικοποίηση Καταστάσεων

- Κωδικοποιούνται στο δυαδικό
	- N καταστάσεις: χρειάζονται τουλάχιστον log2*N* bit
- Η κωδικοποιημένη τιμή χρησιμοποιείται στα κυκλώματα για τις συναρτήσεις μετάβασης και εξόδου
	- η κωδικοποίηση επηρεάζει την πολυπλοκότητα του κυκλώματος
- Είναι δύσκολο να βρεθεί βέλτιστη κωδικοποίηση
	- τα εργαλεία CAD συνήθως κάνουν την κωδικοποίηση
- Η κωδικοποίηση one-hot δουλεύει καλά στα FPGA
- Συχνά χρησιμοποιείται το 000...0 για την κατάσταση αδράνειας
	- μηδενίζει τον καταχωρητή στην κατάσταση αδράνειας

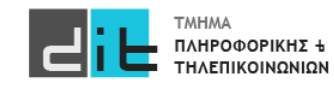

#### Κωδικοποίηση Καταστάσεων - Type

- Χρησιμοποιούμε έναν τύπο απαρίθμησης για τις τιμές των καταστάσεων
	- αφηρημένο, έτσι αποφεύγουμε να προδιαγράψουμε την κωδικοποίηση

```
type state_type is (zero, edge, one);
signal state_reg, state_next: state_type;
. . .
```
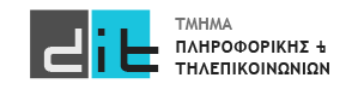

Παράδειγμα – Ανίχνευση ακολουθίας 01 - Moore

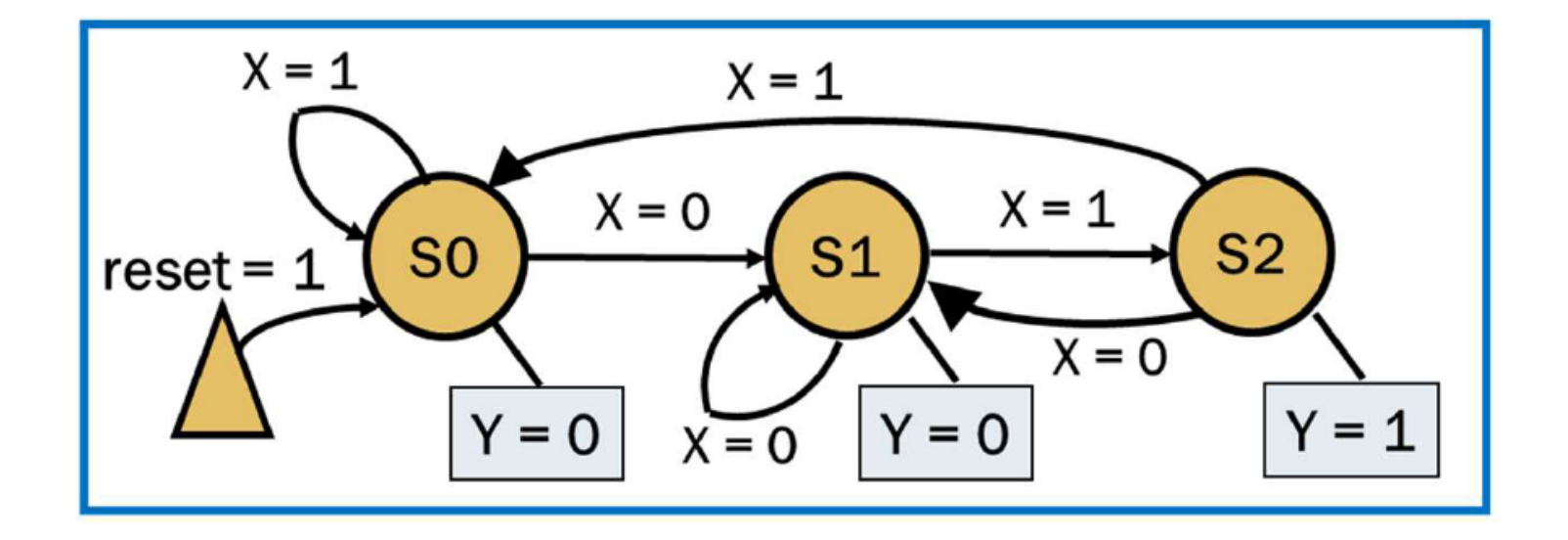

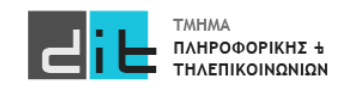

### Παράδειγμα – Ανίχνευση ακολουθίας 01 - Moore

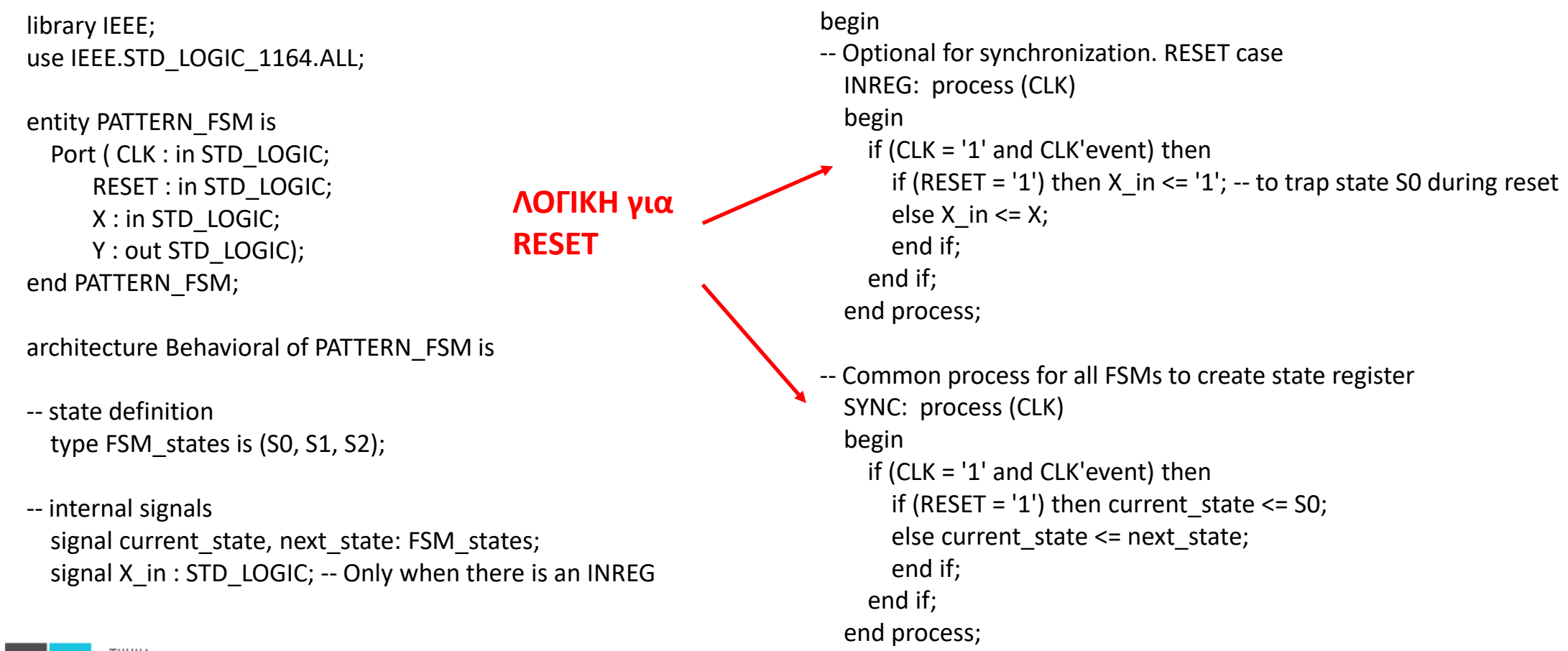

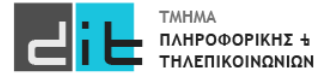

Εργαστήριο Λογικής Σχεδίασης 2023-24 Δ.Βασιλόπουλος 12

#### Παράδειγμα – Ανίχνευση ακολουθίας 01 - Moore VHDL – Finite State Machines -- Process to create next state logic and output logic ASYNC: process (current state, X in) -- Moore begin -- FSM next state and output initialization next state  $\le$  = S0;  $Y \leq Y' 0'$ : case current\_state is when  $SO \Rightarrow$ if (X in = '0') then next state  $\le$  = S1; else next\_state <= S0; end if; when  $S1 \Rightarrow$ if  $(X_in = '1')$  then next state <= S2; else next state  $\le$  51; end if; when  $S2 \Rightarrow Y \leq '1$ if (X in = '0') then next state  $\le$  = S1; else next\_state <= S0; end if; -- fail-safe behavior when others  $\Rightarrow$  next state  $\leq$  50; end case; end process; end Behavioral; **ΛΟΓΙΚΗ για ΕΞΟΔΟ ΛΟΓΙΚΗ για Αρχική τιμή** when S0 =><br>**Aρχική τιμή** if (x, in - '0') then next, state <= S1; **οι τιμές Reset**

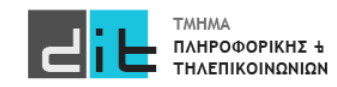

#### Παράδειγμα – Ανίχνευση ακολουθίας 01 – Moore - RTL

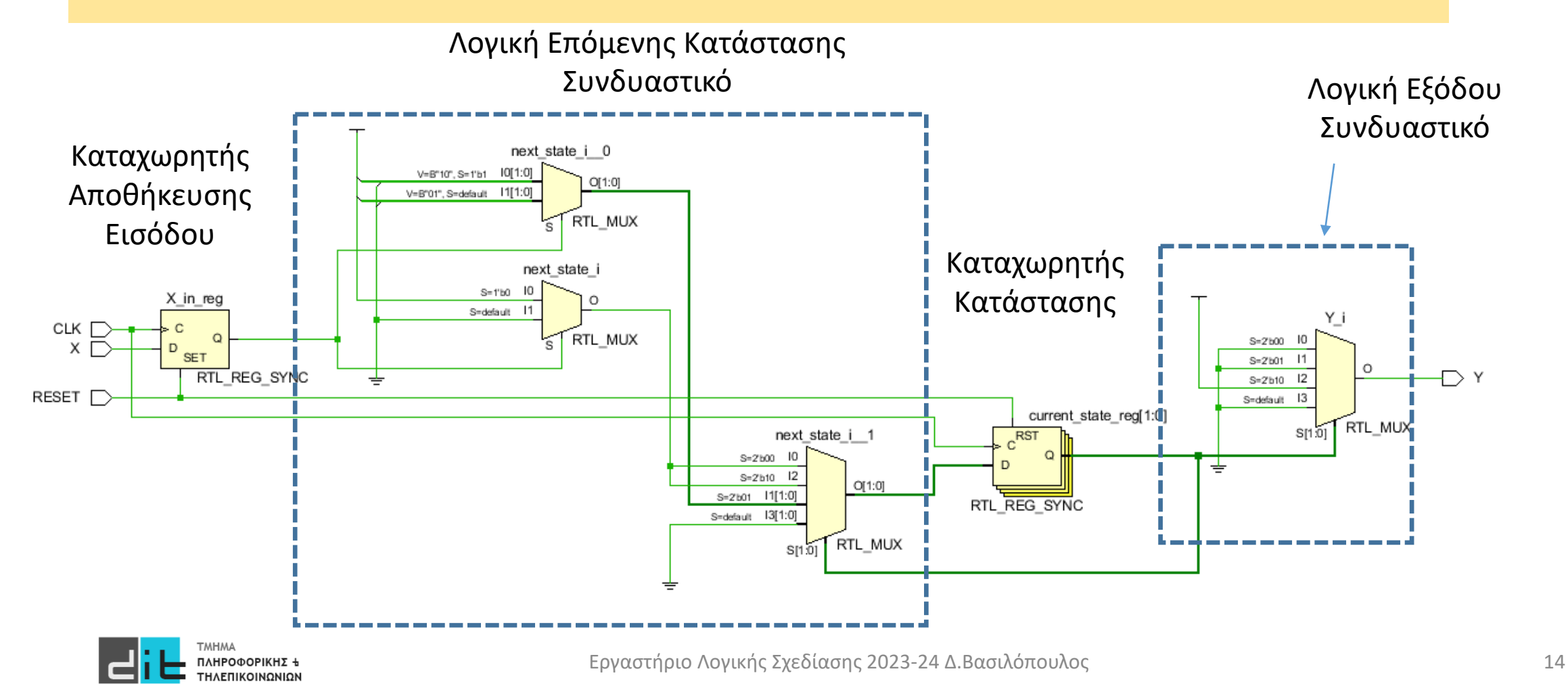

#### Παράδειγμα – Ανίχνευση ακολουθίας 01 – Moore - Synthesis

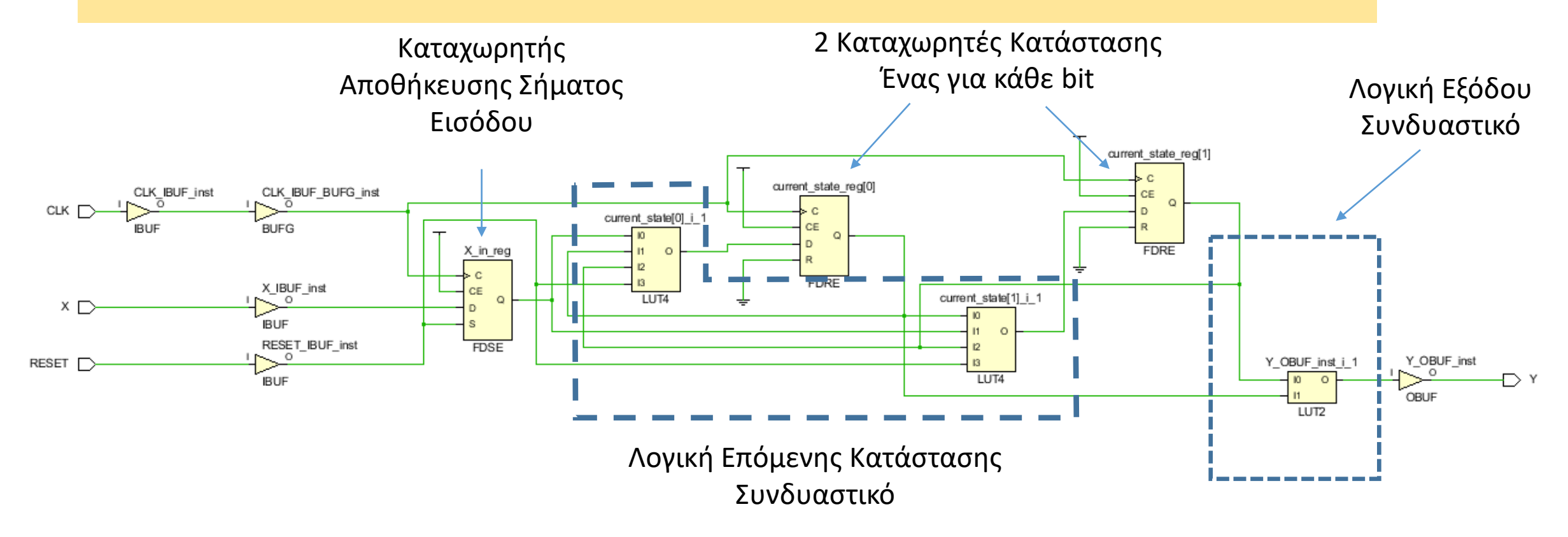

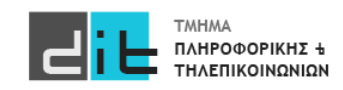

#### Παράδειγμα – Ανίχνευση ακολουθίας 01 - Mealy

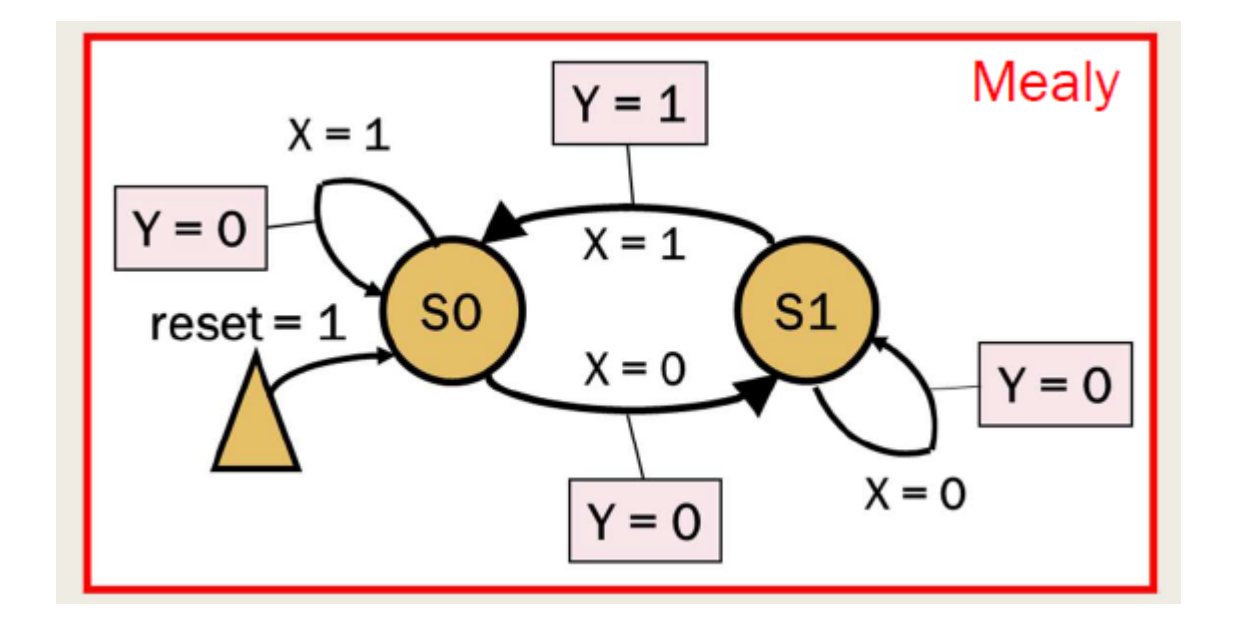

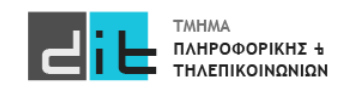

### Παράδειγμα – Ανίχνευση ακολουθίας 01 - Moore

library IEEE; use IEEE.STD\_LOGIC\_1164.ALL;

entity PATTERN\_FSM is Port ( CLK : in STD LOGIC; RESET : in STD\_LOGIC; X : in STD\_LOGIC; Y : out STD\_LOGIC); end PATTERN\_FSM;

architecture Behavioral of PATTERN\_FSM is

-- state definition type FSM states is (S0, S1);

-- internal signals signal current state, next state: FSM states; signal X in : STD LOGIC; -- Only when there is an INREG

#### begin

```
-- Optional for sychronization
  INREG: process (CLK)
  begin
    if (CLK = '1' and CLK'event) then
      if (RESET = '1') then X in \le '1'; -- to trap state S0 during reset
      else X in \leq X;
      end if;
    end if; 
  end process;
```

```
-- Common process for all FSMs to create state register
  SYNC: process (CLK)
  begin
    if (CLK = '1' and CLK'event) then
      if (RESET = '1') then current state \le = S0;
      else current_state <= next_state; 
      end if;
    end if; 
  end process;
```
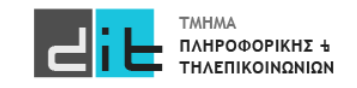

#### Παράδειγμα – Ανίχνευση ακολουθίας 01 - Mealy

```
-- Process to create next state logic and output logic
  ASYNC: process (current state, X in) -- Moore
  begin
  -- FSM next state and output initialization
    next state \le = S0;
    Y \leq Y' = '0'case current_state is
       when SO \Rightarrowif (X in = '0') then next state \le = S1;
         else next_state <= S0; 
         end if;
       when S1 =if (X \in \lbrack 1') then
             next state \leq 50;
             Y = '1';else next state <= S1;
         end if;
                                                                               -- fail-safe behavior
                                                                                      when others \Rightarrow next state \le = S0;
                                                                                    end case; 
                                                                                  end process;
                                                                               end Behavioral;
                                                                         ΛΟΓΙΚΗ για
                                                                         ΕΞΟΔΟ
```
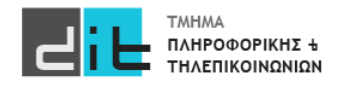

Παράδειγμα – Ανίχνευση ακολουθίας 01 – Moore – Πίνακας Αληθείας

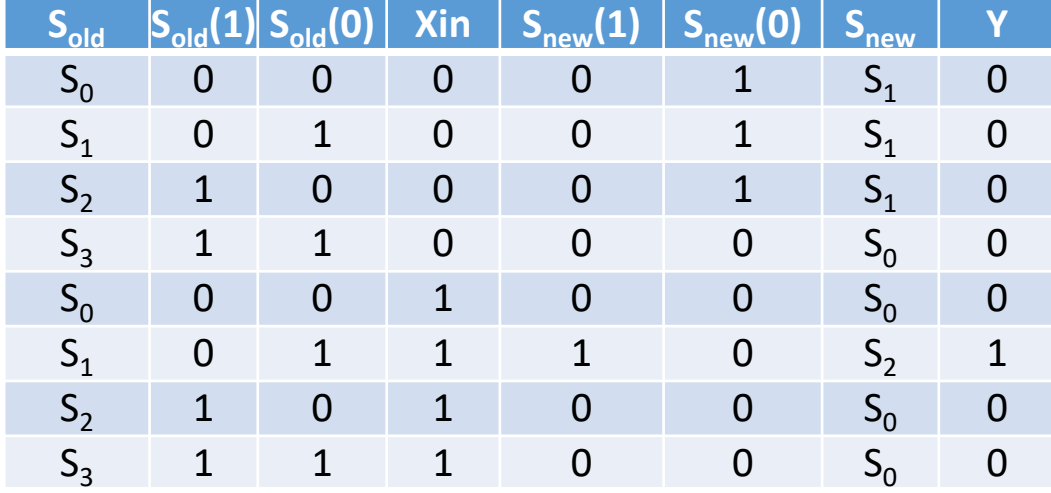

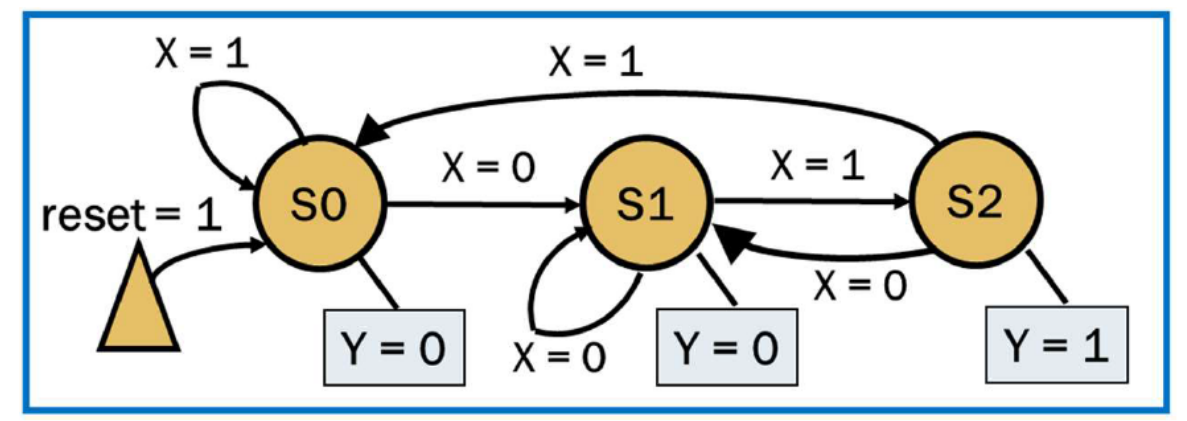

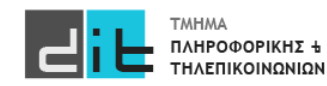

#### Παράδειγμα – Ανίχνευση ακολουθίας 01 – Moore – Πίνακες Αληθείας

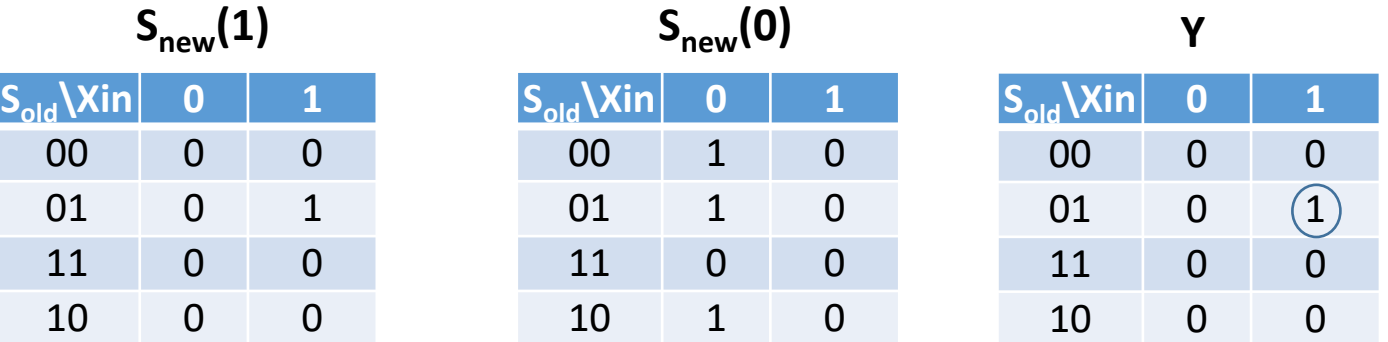

Πίνακες KARNAUGH

 $S_{new}(1) = S_{old}(1)' S_{old}(0)$ Xin  $S_{new}(0) = S_{old}(1)'Xin' + S_{old}(1) S_{old}(0)'Xin'$ **Y**  $=$   $S_{old}(1)S_{old}(0)'$  Xin

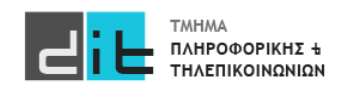

#### Παράδειγμα – Ανίχνευση ακολουθίας 01 – Moore – Πίνακες Αληθείας

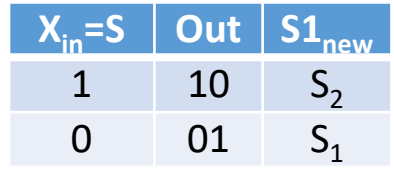

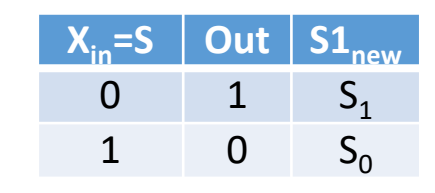

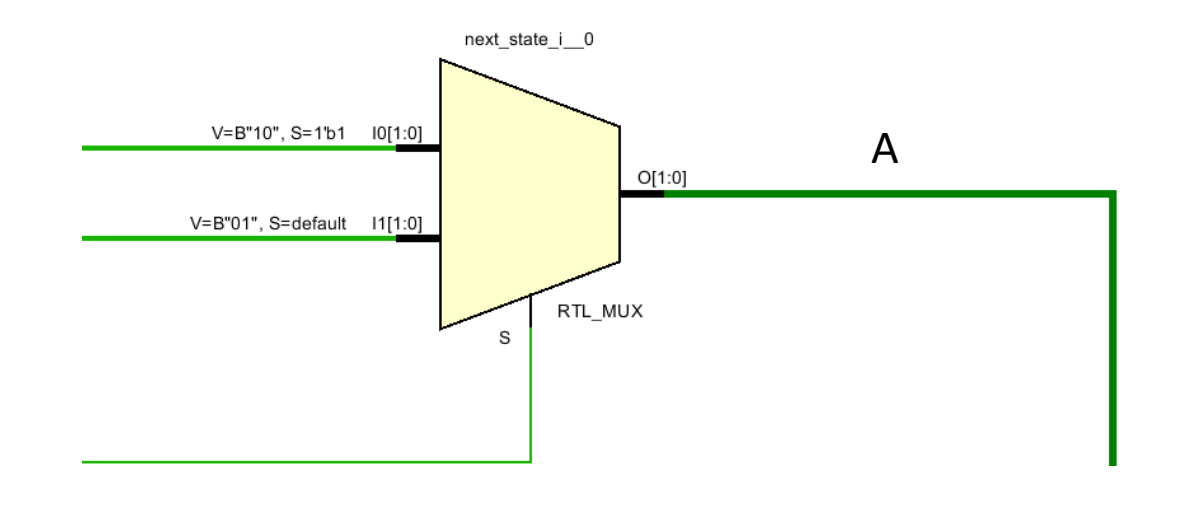

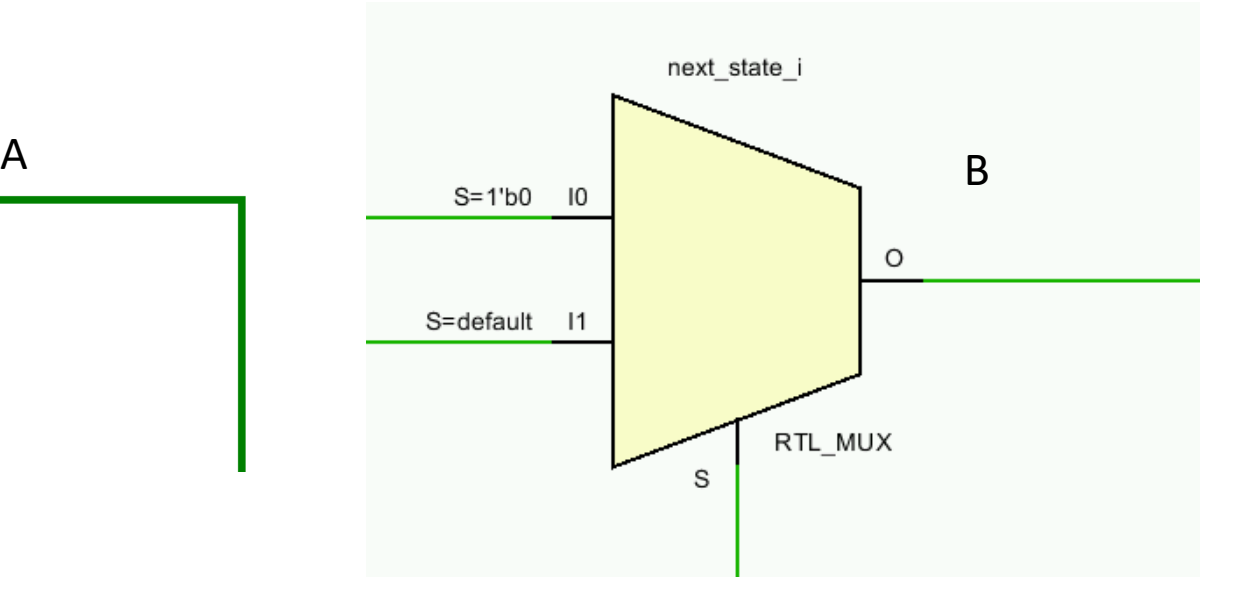

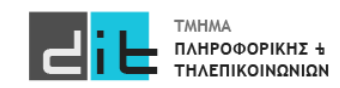

#### Παράδειγμα – Ανίχνευση ακολουθίας 01 – Moore – Πίνακας Αληθείας

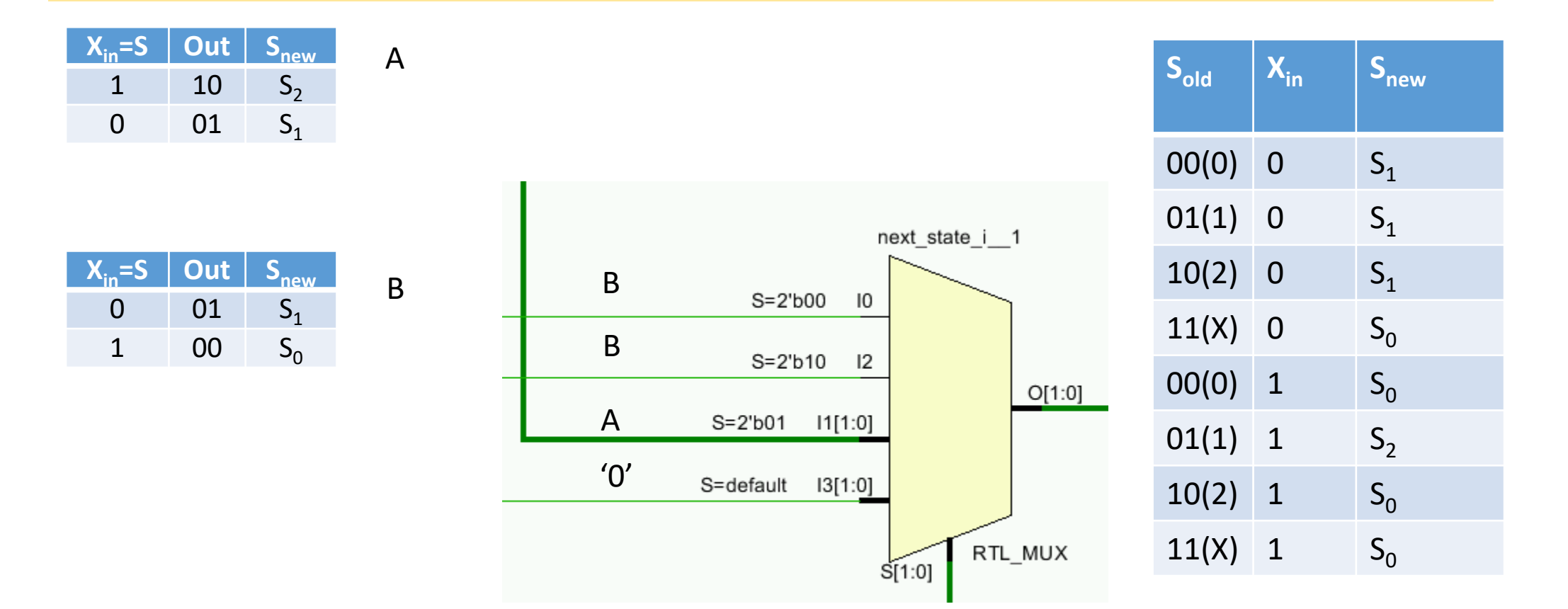

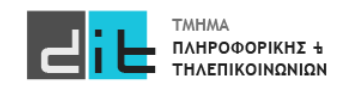

## Διακόπτες και αποκλυδωνισμός

Οι διακόπτες (switches) και οι πιεστικοί διακόπτες (push-buttons) υποφέρουν από κλυδωνισμό επαφής

- Χρειάζονται περίπου 10ms να σταθεροποιηθούν
- Χρειάζεται να αποκλυδωνίσουμε (debounce) για να αποφύγουμε τις ψεύτικες ενεργοποιήσεις
- Χρησιμοποιούμε ένα διακόπτη μίας θέσης
- Κάνουμε δειγματοληψία στην είσοδο σε διαστήματα μεγαλύτερα από το χρόνο κλυδωνισμού (>10ms) Στην κάρτα του εργαστηρίου σημαίνει 100000 χτύπους του ρολογιού.
- Αναζητούμε δύο διαδοχικά δείγματα με την ίδια τιμή

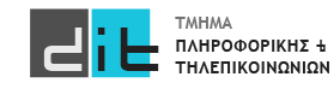

# VHDL - Αποκλυδωνισμός

#### Παράδειγμα (1/2)

```
library ieee; use ieee.std_logic_1164.all; 
entity debouncer is 
port ( clk, reset : in std_logic; -- clk frequency = 100MHz 
        pb : in std_logic; 
        pb_debounced : out std_logic ); 
end entity debouncer;
```
architecture rtl of debouncer is

```
signal count1000000 : integer range 0 to 999999;
signal clk_100Hz : std_logic; --10ms
signal pb_sampled : std_logic;
```
begin

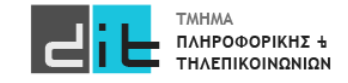

# VHDL - Αποκλυδωνισμός

#### Παράδειγμα (2/2)

```
div_100Hz : process (clk, reset) is
begin
if reset = '1' then
        clk_100Hz \leq 0;
        count500000 \le 0:
elsif rising_edge(clk) then
        if count1000000 = 999999 then
              count1000000 \le 0;
              clk_100Hz \leq 1';
        else
              count1000000 \leq count1000000 + 1;
              clk 100Hz \le '0':
        end if;
end if;
end process div_100Hz;
```

```
debounce_pb : process (clk) is
begin
if rising_edge(clk) then
        if c]k 100Hz = '1' then
                  if pb = pb sampled then
                           pb_debounced \leq pb;
                  end if;
                  pb_sampled \leq pb;
         end if;
end if;
end process debounce_pb;
```

```
end architecture rtl;
```
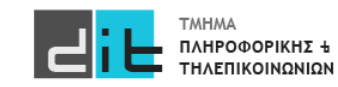

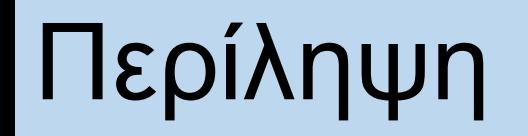

Harris: Παράγραφοι 3.4, 3.5 και 4.6 Ashenden: Παράγραφοι 4.3 και 4.4

Επίσης οι σύνδεσμοι: [https://stackoverflow.com/questions/21351273/is](https://stackoverflow.com/questions/21351273/is-it-possible-to-synthesize-vhdl-code-with-variable-in-it)-it-possible-to[synthesize](https://stackoverflow.com/questions/21351273/is-it-possible-to-synthesize-vhdl-code-with-variable-in-it)-vhdl-code-with-variable-in-it Assert και Report: [https://insights.sigasi.com/tech/vhdl](https://insights.sigasi.com/tech/vhdl-assert-and-report/)-assert-and[report/](https://insights.sigasi.com/tech/vhdl-assert-and-report/)

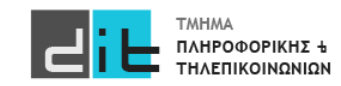